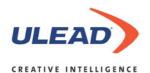

# Digital Photo Album **Ulead**Photo Explorer 8.5

Acquire, Organize, Edit and Share all your Digital Media

## **Features and Benefits**

Ulead® Photo Explorer 8.5 lets you spend more time enjoying photos, music and videos and less time finding them. It's the all-in-one solution for owners of digital cameras, camcorders, scanners or anyone who wants to make it easier to keep track of their media.

## **Easy Access**

- The Easy Access Window lets beginners easily use key functions of Photo Explorer. It shows you how to quickly download your media files, how to edit and adjust pictures and video, and how to share your media with family and friends.
- Automatic camera detection helps you save more time by importing and saving your photos to your computer in one simple step.
- The Enhanced Digital Camera Wizard provides a simple and instant way to download media from digital cameras or memory cards.
- Memory Card Detection automatically starts data download when your card is inserted into a memory card reader.
- **Capture single or multiple video frames** from a live video source at designated time intervals.
- Scan Internet for Images enables you to easily download Web page images at one time and eliminates the tedious process of saving each image separately.

# Organize & View

- Album Creation lets you easily collect and add images, video or music clips into a central album for easier access and photo management.
- Album Calendar View is the fastest way to find and view your photos. Click on a selected date in the calendar and see all the pictures or video that you took on that date.
- EXIF 2.2 support lets you view the camera information embedded in your photos including date, time and shutter speed.
- **Auto Slicing** allows you to scan a group of photos together and then automatically slice them into individual images.
- Instant Viewer opens your photos using a fullscreen viewer so that you can see your photos in full detail.
- **Scan Tree** and **Scan CD** let you quickly view thumbnails for improved browsing performance.
- Sort image files by name, size, creation date, type, personal rating and date photo taken.
- Rate Photos allows you to tag your photos with a rating, which makes them easier to search and find.

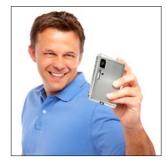

- Add descriptive text to your images via the convenient input interface. The description can be used for printing, searching and Web page output.
- Search media using names, descriptions or ratings.
   The search results appear in a separate folder for further processing.
- **Browse, organize and work with Zip files** as easily as with normal folders. Zip and unzip files without the need for a separate Zip program.
- Create offline CD catalogs by scanning and generating thumbnails from photo CDs. Keep the thumbnails available for browsing and searching even after taking the CD out of the drive.

### **Edit and Enhance**

### **Images**

- Auto-Fix Functions help you repair common photo problems automatically using Auto Level, Adjust, Color and Contrast. The auto commands can be applied to a single image or to multiple images at the same time with just one click.
- Lossless JPEG technology allows you to rotate and save photos without any loss of quality.
- · **Crop** unwanted areas of photos.
- Straighten and rotate images.
- · Control brightness and contrast of images.
- **Adjust color balance** with instant previews.
- Manipulate hue, saturation and brightness of images for fine image control.
- **The Histogram tool** allows you to adjust the black, white and gray point of an image.
- **Focus control** lets you blur or sharpen images.
- Remove red eye effects to give photos a more natural look.
- Correct spherical and trapezoidal distortion created by camera lenses.
- **Create tone effects** such as sepia, duotone and monochrome.
- Apply a variety of special effects such as charcoal, emboss, mosaic, noise, oil paint, pinch, ripple, tile, colored pen, watercolor, whirlpool, or wind for artistic flourishes.

- Batch-enhance functionality lets you apply adjustments to a group of selected images at the same time
- Modify EXIF data to more accurately store the image information.
- Record sound annotation into images. The annotation can be embedded in metadata or in a separate file.
- Convert a batch of files to a preferred file format, resolution or cropped aspect ratio is a great time saving feature.
- Add text or stamps to images with control of font face, size, style and color.
- One-click access to the image editor for advanced editing.

#### **Video and Audio**

- Browse industry standard video and audio formats.\*
- Trim video clips to remove unwanted segments from videos or even commercials from recorded TV shows. Enhanced in this version is the ability to trim out multiple segments from a video at the same time.
- **Convert video files** between industry-standard formats and optimize them for e-mail.
- **Convert a series of images** into a video clip.

## Share

- Print full-sized images, image thumbnails, greeting cards and calendars with print preview functionality.
- Print 3.5, 4, 5 and 6" images in various configurations.
- Supports Epson PRINT Image Matching II for superior digital prints.
- Burn slideshow CDs with transition effects, background music and video clips for displaying on the PC or on the TV.
  - The PC Slideshow CD includes **Auto Run** for automatic playback on computers.
  - The TV slideshow CD supports DVD, SVCD and VCD formats and can be played back on standard home DVD players.\*\*\*
- Enhanced slideshow features offer striking transition effects and synchronizes the background music with the slides.
- Export slideshows as video files. Send the video by email or use the video file as part of a video or DVD project.

- **Export slideshows** to the Windows screen saver.
- · **Publish slideshows** to Web pages.
- Output photo album Web pages.
- Optimize and send photos to e-mail recipients.
- **Optimize and send video clips** to e-mail recipients.
- **E-mail Web slideshows** as self-extracting EXE files.

## **System Requirements**

- · Intel® Pentium® III processor or above
- · Windows® 98SE, Windows® 2000, Windows® ME, Windows® XP
- · 64 MB of RAM (128 MB recommended)
- 45 MB of available hard drive space for program installation
- True Color or HiColor display adapter and monitor; 800x600 display resolution
- · Windows®-compatible pointing device
- 16-bit or better sound card and speakers (recommended)
- · CD-ROM drive or CD/DVD Burner (for slideshow CD)
- DirectX 8.1 or above

# **File Format Support**

#### Images:

001, BMP, CLP, CUR, DCS, EPS, FAX, FPX, GIF, ICO, IFF, IMG, JP2, JPC, JPG, LZW, MAC, MSP, PCD, PCT, PCX, PIC, PNG, PPM, PSD, PSP, PXR, RAS, SCT, SHG, TGA, TIF, UFO, UPI and WMF

#### Animation, Video & Audio:

GIF Animation, AVI, QVT, WAV, AVA, MID, MP3, MPEG1 and MPEG2 - (codecs must be installed)

## **Compatible Devices**

Digital Cameras
PC Cameras/WebCams
Camcorders
DV Camcorders (FireWire/i.LINK)
Scanners
Memory Card Readers
USB Flash Drives
Capture Boards (WDM)
IEEE 1394 (FireWire) Boards

Windows Compatible Printers

<sup>\*</sup> See File Format Support.

Check your DVD player for compatibility.